<<PowerDesigner15 >>

<< PowerDesigner15

- 13 ISBN 9787302287131
- 10 ISBN 7302287139

出版时间:2012-6

 $(2012-06)$ 

页数:397

PDF

http://www.tushu007.com

## <<PowerDesigner15 >>

PowerDesigner Power Designer 15

PowerDesigner 逻辑数据模型、XML模型、面向对象模型和生成报告文档等内容。  $10$  and  $1$  $11$ 

PowerDesigner

Power Designer 15

#### <<PowerDesigner15 >>

1 PowerDesigner 15 1.1 PowerDesigner 15 1.2 PowerDesigner 15 1.3<br>PowerDesigner 1.4 PowerDesigner 15 1.4 PowerDesigner 1.4 PowerDesigner 1.4 PowerDesigner 15 1.4.1 PowerDesigner 1.4.2 Rational Rose 1.4.3 Visio 1.4.4  $\hphantom{\text{20}\text{1}} 1.5$   $\hphantom{\text{20}\text{1}} 2$  PowerDesigner 2.1 PowerDesigner 2.1.1 2.1.2 2.2 PowerDesigner 环境概述 2.2.1 PowerDesigner的初始界面 2.2.2 PowerDesigner模型类型 2.2.3 PowerDesigner常用操作 2.2.4 PowerDesigner 2.3 PowerDesigner 2.4 PowerDesigner 2.4.1  $242$  2.5 PowerDesigner  $26$  3 RQM 3.1 RQM简介 3.2 进销存系统案例分析 3.2.1 系统背景 3.2.2 系统目标 3.2.3 系统需求 3.3 建立RQM 3.3.1 RQM 3.3.2 RQM 3.3.3 3.4 3.5 3.6 3.6 业务规则 3.7 RQM的导入导出功能 3.7.1 把RQM导出到设计模型中 3.7.2 把设计模型导入到RQM中 3.7.3 RQM Word 3.7.4 Word RQM 3.8  $381$   $382$   $39$   $4$  $BPM$  4.1.1  $41.1$   $41.2$   $42$   $BPM$  4.2.1 4.2.2 BPM 4.2.3 BPM 4.3 BPM 4.3.1 BPM 4.3.2 BPM 4.4  $441$   $442$   $45$   $451$   $452$   $46$ 4.7 5 CDM 5.1 CDM 5.1.1 CDM  $51.2 \text{ CDM}$   $52 \text{ CDM}$   $521 \text{ S22}$   $523$  $5.24$   $5.25$   $5.26$   $5.27$   $5.3$  CDM  $5.31$  $CDM$  5.3.2 CDM 5.4 5.4 5.41 CDM  $542$  CDM  $543$   $544$   $545$   $546$  $547$   $548$   $549$   $55$   $6$ 6.1 LDM 6.1.1 LDM 6.1.2 LDM 6.1.3 LDM 6.2 LDM 6.2.1 LDM 6.2.2 LDM 6.3 6.4 6.4  $\frac{62.2 \text{ LDM}}{7}$ PDM 7.1 PDM 7.1.1 PDM 7.1.2 PDM 7.2 PDM 7.2.1 PDM 7.2.2 7.2.3 7.2.4 7.2.5 7.2.6 7.2.6 7.2.7 7.2.8 7.2.9 7.2.10 7.2.11 7.2.11 7.2.12 7.2.13 7.2.14 PDM 7.3 PDM 7.3.1 PDM 7.3.2 PDM 7.3.3 7.4 7.4 7.4 7.4 1 PDM 7.4.2 PDM 7.4.3 PDM 7.4.4 7.4.4 7.5 本章小结 习题七第8章 PowerDesigner的其他模型 8.1 XML模型 8.1.1 XML介绍 8.1.2 XML文件类 8.1.3 XML 8.2 00M 8.2.1 OOM 8.2.2 OOM 8.2.3 OOM  $83$  9.1  $9.1$  9.1.1  $9.1$  $9.1.2$   $9.1.3$   $9.2$  $9.31$   $9.32$   $9.33$   $9.33$   $9.34$   $9.4$ 10 10.1 10.2 10.3 10.4  $10.5$   $10.51$   $10.52$  CDM  $10.5.3$ 10.6 10.7 l 10.8 10.9 l 10.9 10.9.1 00M 10.9.2 10.10 10.10 10.11 11 11.1 PowerDesigner 11.2 11.3 11.3 11.4 11.5 11.6 11.7 11.8 XML 11.9

# <<PowerDesigner15 >>

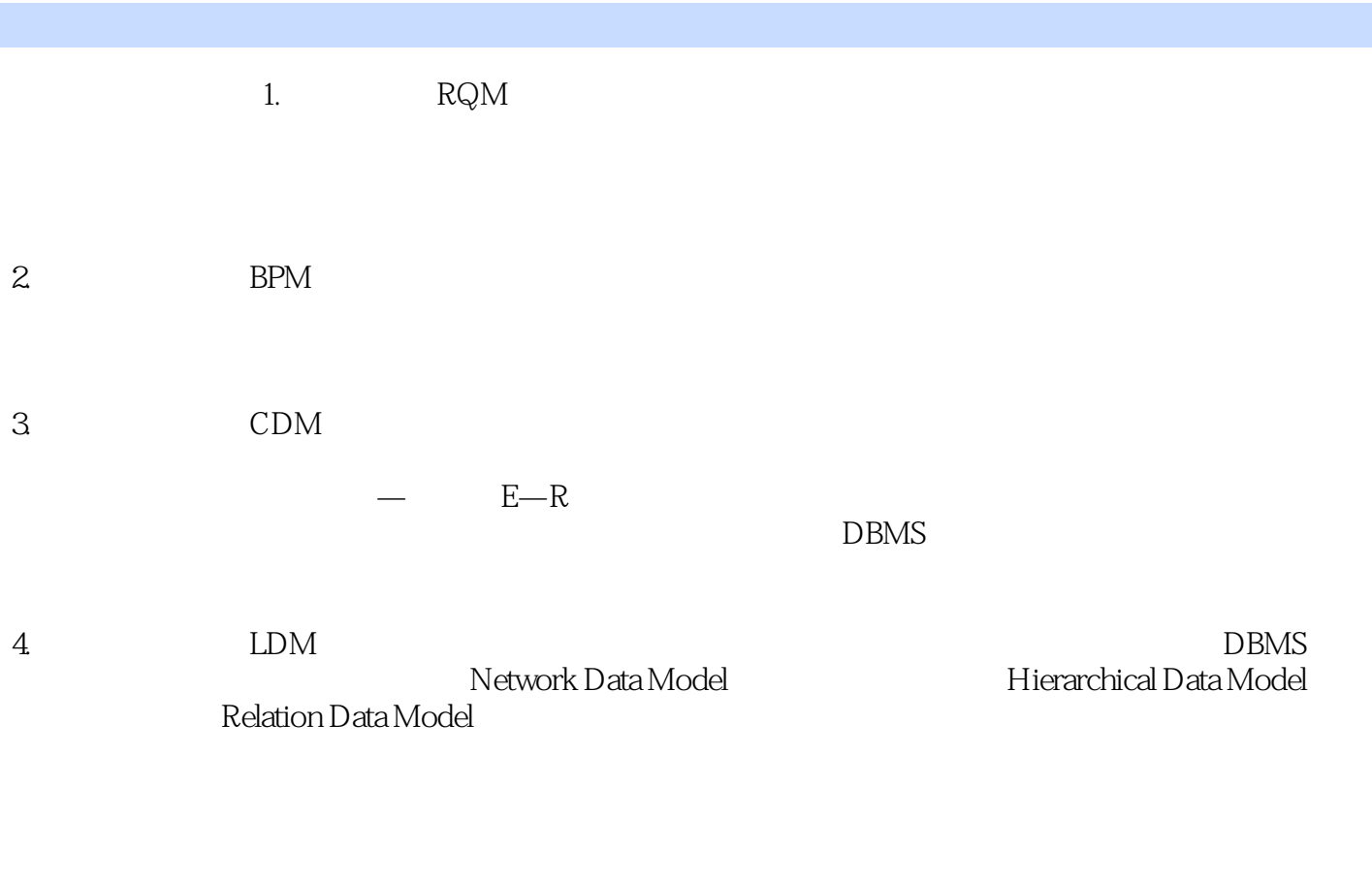

5.物理数据模型(PDM) 物理数据模型用于描述数据在存储介质上的组织结构,与具体的DBMS相关

## <<PowerDesigner15 >>

PowerDesigner15 **PowerDesigner15** PowerDesigner PowerDesigner15

PowerDesigner15

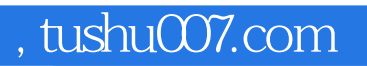

# <<PowerDesigner15 >>

本站所提供下载的PDF图书仅提供预览和简介,请支持正版图书。

更多资源请访问:http://www.tushu007.com